# **nbdime Documentation**

*Release 0.1.0*

**Martin Sandve Alnæs and Project Jupyter**

April 18, 2016

Installation and usage

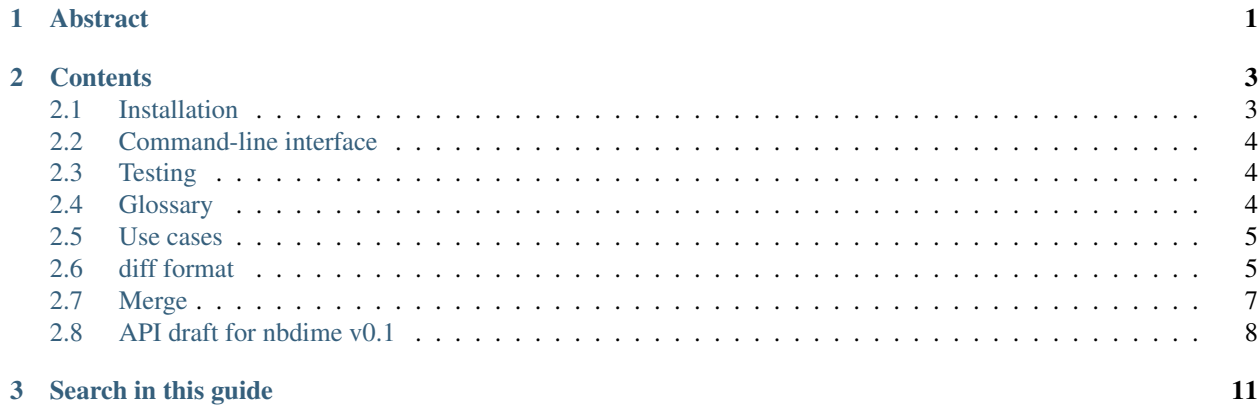

# **Abstract**

<span id="page-4-0"></span>nbdime provides tools for diffing and merging notebooks.

Warning: The nbdime project is experimental and under active development. It is not suitable for production work.

## **Contents**

## <span id="page-6-1"></span><span id="page-6-0"></span>**2.1 Installation**

#### **2.1.1 Dependencies**

- Python version 2.7.1, 3.3, 3.4, 3.5
- six
- nbformat

Note the requirement 2.7.1, not 2.7.0, this is because 2.7.1 fixes a bug in difflib in an interface-breaking way.

#### **2.1.2 Installing nbdime**

Clone the [nbdime repository:](https://github.com/jupyter/nbdime.git)

git clone https://github.com/jupyter/nbdime.git

Use pip to install. See the [pip documentation](https://pip.pypa.io/en/stable/) for options.

#### **Installing stable version**

Install requirements for the current user only:

pip install --user --upgrade -r requirements.txt

Install nbdime for the current user only:

pip install --user --upgrade .

#### **Installing development version**

Make a local developer install for the current user only:

pip install --user --upgrade -e .

# <span id="page-7-5"></span><span id="page-7-0"></span>**2.2 Command-line interface**

Nbdime provides three CLI commands. See the help text:

```
nbdiff --help
nbpatch --help
nbmerge --help
```
for usage details.

# <span id="page-7-1"></span>**2.3 Testing**

See latest automated build, test and coverage status at:

- [Build and test on Travis](https://travis-ci.org/jupyter/nbdime)
- [Coverage on Coveralls](https://coveralls.io/github/jupyter/nbdime?branch=master)

#### **2.3.1 Dependencies**

Dependencies for running tests:

- pytest
- pytest-cov

#### **2.3.2 Running tests locally**

To run tests, locally, enter:

py.test

from the project root. If you have Python 2 and Python 3 installed, you may need to enter:

python3 -m pytest

to run the tests with Python 3. See the [pytest documentation](http://pytest.org/latest/) for more options.

#### **2.3.3 Submitting test cases**

If you have notebooks with interesting merge challenges, please consider contributing them to nbdime as test cases!

# <span id="page-7-2"></span>**2.4 Glossary**

- <span id="page-7-3"></span>diff object A diff object represents the difference B-A between two objects, A and B, as a list of operations (ops) to apply to A to obtain B.
- <span id="page-7-4"></span>JSONPatch JSON Patch defines a JSON document structure for expressing a sequence of operations to apply to a JavaScript Object Notation (JSON) document; it is suitable for use with the HTTP PATCH method. See [RFC](https://tools.ietf.org/html/rfc6902) [6902 JavaScript Object Notation \(JSON\) Patch.](https://tools.ietf.org/html/rfc6902)

## <span id="page-8-0"></span>**2.5 Use cases**

Fundamentally, we envision use cases mainly in the categories of a merge command for version control integration, and diff command for inspecting changes and automated regression testing. At the core of it all is the diff algorithms, which must handle not only text in source cells but also a number of data formats based on mime types in output cells.

#### **2.5.1 Basic diffing use cases**

We assume that basic correct diffing is fairly straightforward to implement, but there are still some issues to discuss.

Other tasks (will make issues of these):

- Pretty-printing of diff for commandline output.
- Plugin framework for mime type specific diffing.
- Diffing of common output types (png, svg, etc.)
- Improve fundamental sequence diff algorithm. Current algorithm is based on a brute force  $O(N^2)$  longest common subsequence (LCS) algorithm, this will be rewritten in terms of a faster algorithm such as Myers O(ND) LCS based diff algorithm, optionally using Pythons difflib for some use cases where it.

#### **2.5.2 Version control use cases**

Most commonly, cell source is the primary content, and output can presumably be regenerated. Indeed, it is not possible to guarantee that merged sources and merged output is consistent or makes any kind of sense.

Some tasks:

- Merge of output cell content is not planned.
- Is it important to track source lines moving between cells?

#### **2.5.3 Regression testing use cases**

Todo

Add text and description

## <span id="page-8-1"></span>**2.6 diff format**

Note: The diff format is experimental. If you have comments on the proposed format, please raise them ASAP while the project is in its early stages.

#### **2.6.1 Basics**

A *[diff object](#page-7-3)* represents the difference B-A between two objects, A and B, as a list of operations (ops) to apply to A to obtain B. Each operation is represented as a dict with at least two items:

"op": <opname>, "key": <key> }

The objects A and B are either mappings (dicts) or sequences (lists or strings). A different set of ops are legal for mappings and sequences. Depending on the op, the operation dict usually contains an additional argument, as documented below.

The diff objects in nbdime are:

- json-compatible nested structures of dicts (with string keys) and
- lists of values with heterogeneous datatypes (strings, ints, floats).

The difference between these input objects is represented by a json-compatible results object.

#### **2.6.2 Diff format for mappings**

For mappings, the key is always a string. Valid ops are:

• **remove** - delete existing value at key:

{ "op": "remove", "key": <string> }

• **add** - insert new value at key not previously existing:

{ "op": "add", "key": <string>, "value": <value> }

• replace - replace existing value at key with new value:

```
{ "op": "replace", "key": <string>, "value": <value> }
```
• **patch** - patch existing value at key with another diffobject:

{ "op": "patch", "key": <string>, "diff": <diffobject> }

#### **2.6.3 Diff format for sequences**

For sequences (list and string) the key is always an **integer index**. This index is relative to object A of length N. Valid ops are:

• removerange - delete the values A[key:key+length]:

{ "op": "removerange", "key": <string>, "length": <n>}

• addrange - insert new items from valuelist before  $A[key]$ , at end if  $key=len(A)$ :

"op": "addrange", "key": <string>, "valuelist": <values>

• patch - patch existing value at key with another diffobject:

{ "op": "patch", "key": <string>, "diff": <diffobject> }

#### **2.6.4 Relation to JSONPatch**

The above described diff representation has similarities with the *[JSONPatch](#page-7-4)* standard but is also different in a few ways:

operations

- JSONPatch contains operations move, copy, test not used by nbdime.
- nbdime contains operations addrange, removerange, and patch not in JSONPatch.

#### patch

- JSONPatch uses a deep JSON pointer based path item in each operation instead of providing a recursive patch op.
- nbdime uses a key item in its patch op.

#### diff object

- JSONPatch can represent the diff object as a *single list*.
- nbdime uses a *tree of lists*.

To convert a nbdime diff object to the JSONPatch format, use the function:

```
from nbdime.diff_format import to_json_patch
jp = to_json_patch(diff_obj)
```
Note: This function is currently a draft and not covered by tests.

#### **2.6.5 Examples**

For examples of diffs using nbdime, see [test\\_patch.py.](https://github.com/jupyter/nbdime/blob/master/nbdime/tests/test_patch.py)

# <span id="page-10-0"></span>**2.7 Merge**

Nbdime implements a three-way merge of Jupyter notebooks and a subset of generic JSON objects.

#### **2.7.1 Results**

A merge operation with a shared origin object base and modified objects, local and remote, output these merge results:

- a fully or partially merged object
- diff objects between the partially merged objects and the local and remote objects.

#### **2.7.2 Conflicts**

These two diff objects represent the **merge conflicts** that could not be automatically resolved.

#### Todo

Define output formats for the merge operation.

# <span id="page-11-0"></span>**2.8 API draft for nbdime v0.1**

The following is a draft of the API for nbdime. It is not yet frozen but is guided on preliminary work and likely close to the final result. It is also not implemented in this form yet.

The Python package, commandline, and web API should cover the same functionality using the same names but different methods of passing input/output data. Thus consider the request to be the input arguments and response to be the output arguments for all APIs.

#### **2.8.1 Definitions**

json\_\* always a JSON object

json\_notebook a full Jupyter notebook

json\_diff\_args arguments to control nbdiff behaviour

json\_merge\_args arguments to control nbmerge behaviour

json\_diff\_object diff result in nbdime diff format

\*\*json\_merge\_object merge result in nbdime merge format

#### **2.8.2 /diff**

Compute diff of two notebooks provided in full JSON format.

#### Request:

{

}

{

}

```
"base": json_notebook,
"remote": json_notebook,
"args": json_diff_args
```
Response:

```
"diff": json_diff_object
```
#### **2.8.3 /merge**

Compute merge of three notebooks provided in full JSON format.

Request:

```
{
  "base": json_notebook,
  "local": json_notebook,
  "remote": json_notebook,
  "args": json_merge_args
}
```
Response:

```
"merged": json_notebook,
"localconflicts": json_diff_object,
"remoteconflicts": json_diff_object,
```
## **2.8.4 /localdiff**

Compute diff of notebooks known to the server by name.

Request:

{

}

```
{
 "base": "filename.ipynb",
 "remote": "filename.ipynb",
 "args": json_diff_args
}
```
Response:

{

}

```
"base": json_notebook,
"diff": json_diff_object
```
### **2.8.5 /localmerge**

Compute merge of notebooks known to the server by name.

Request:

```
{
 "base": "filename.ipynb",
 "local": "filename.ipynb",
 "remote": "filename.ipynb",
 "args": json_merge_args
}
```
Response:

{

}

```
"merged": json_notebook,
"localconflicts": json_diff_object,
"remoteconflicts": json_diff_object,
```
**CHAPTER 3**

**Search in this guide**

<span id="page-14-0"></span>search

Index

D diff object, [4](#page-7-5)

J JSONPatch, [4](#page-7-5)